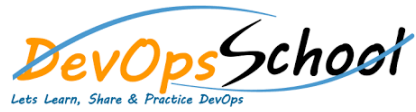

o Elasticsearch:

o Elasticsearch:

o Elasticdump

Kibana

• Tribe Nodes

o Time Filter

o Field Lists

Add/View/Edit/Delete

## **Kibana Intermediate Training** Curriculum 2 Days

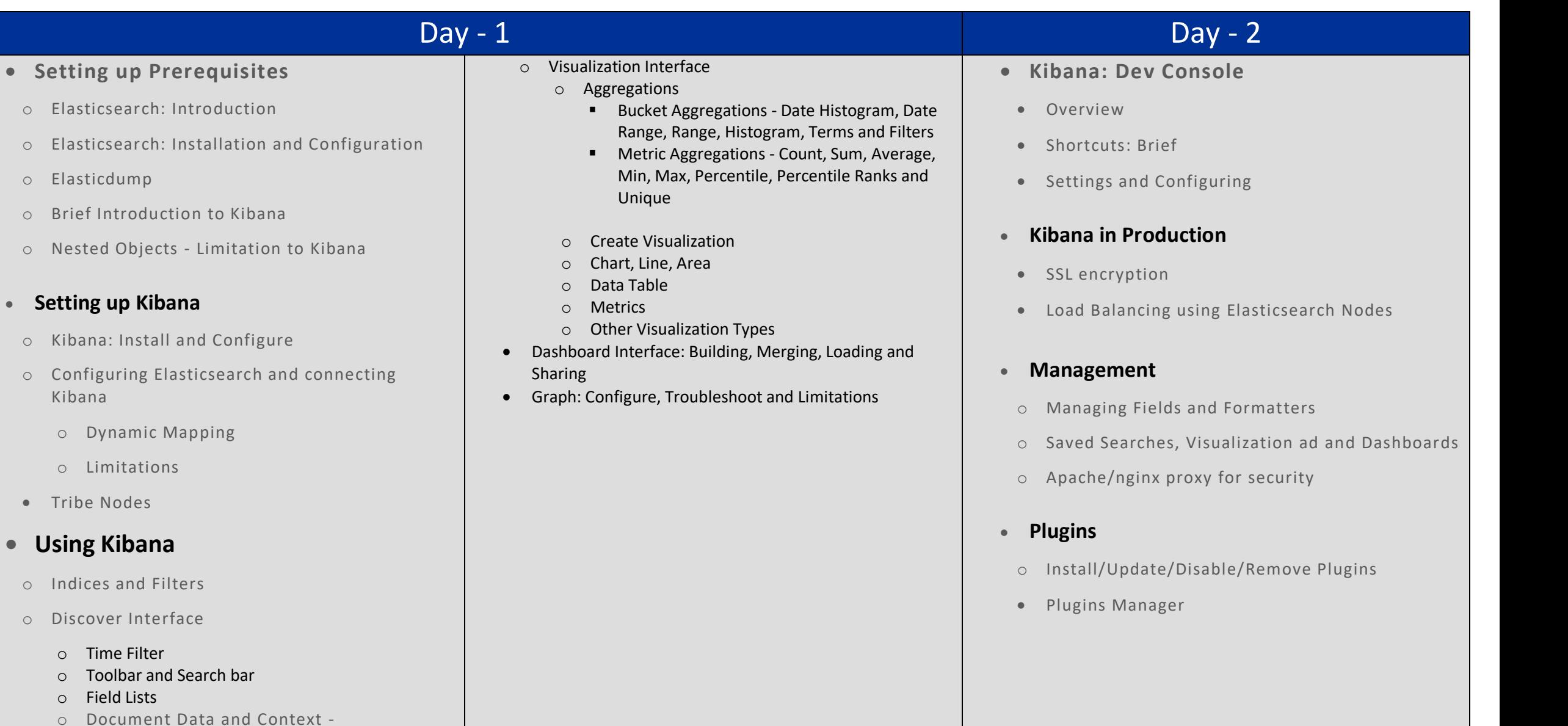